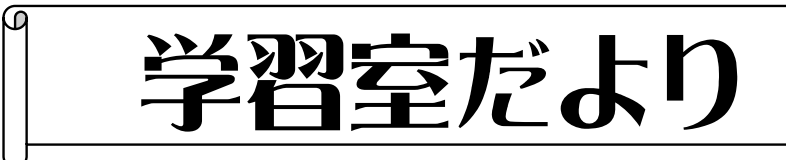

 $NO.2$ 2017.6.11/13

 **みなさん、こんにちは。関東甲信地方で梅雨入りとなりました。鬱陶しい季節になってき ましたが、前期のスクーリングも8回目を迎え、レポートもたくさん抱えている頃かもしれ ません。日曜日や火曜日には、学習室で黙々とレポート作成に励む生徒のみなさんの姿が見 受けられます。スクーリング日の空き時間・放課後に加え、平日(水~金)の学習室利用も引き 続き奨励しています。自分で学習時間を確保して、目の前の課題を一つずつ解決していきま しょう。**

 **今回の「学習室だより」では、学習室のパソコンを使ってできることを紹介します。**

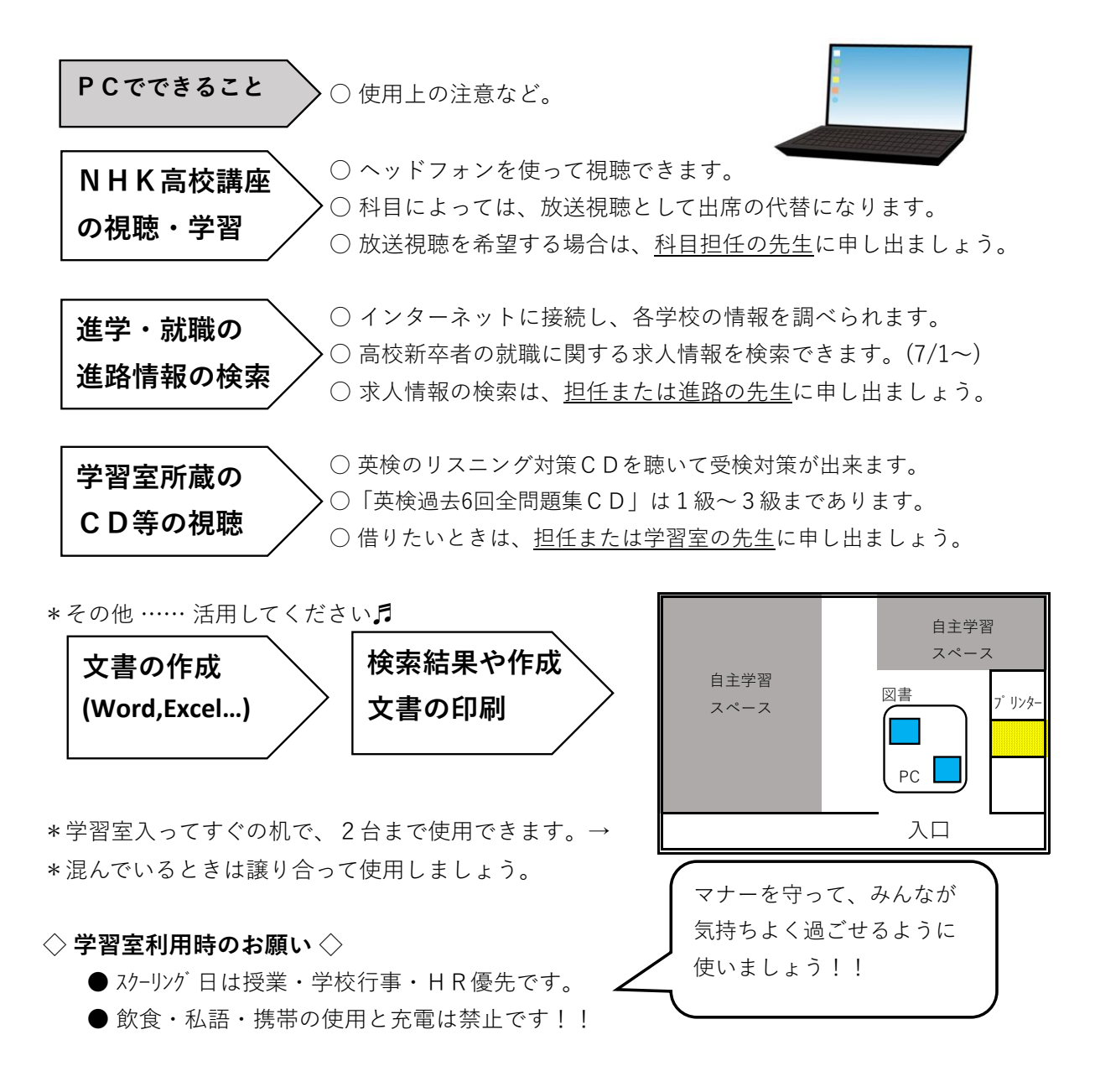